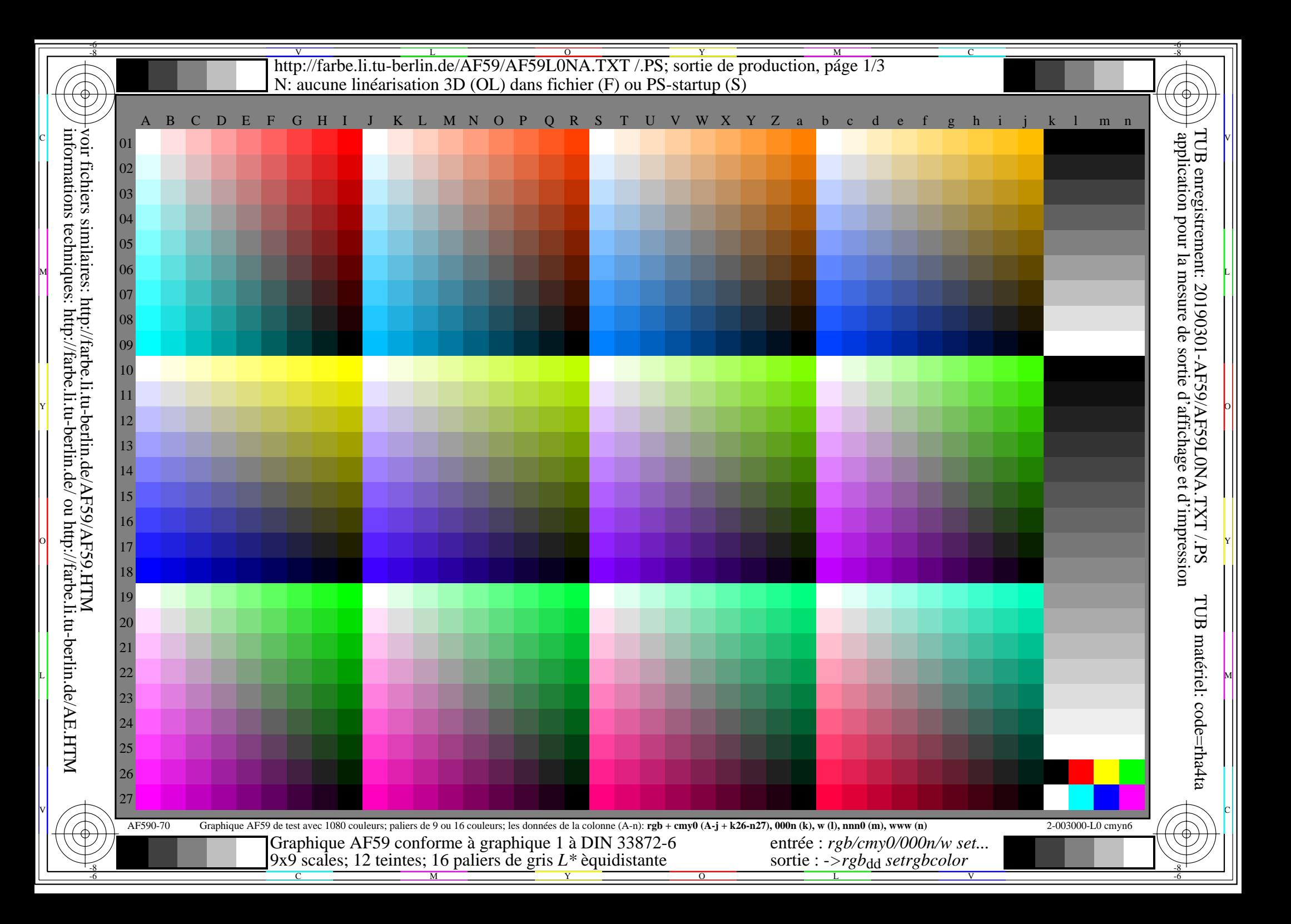

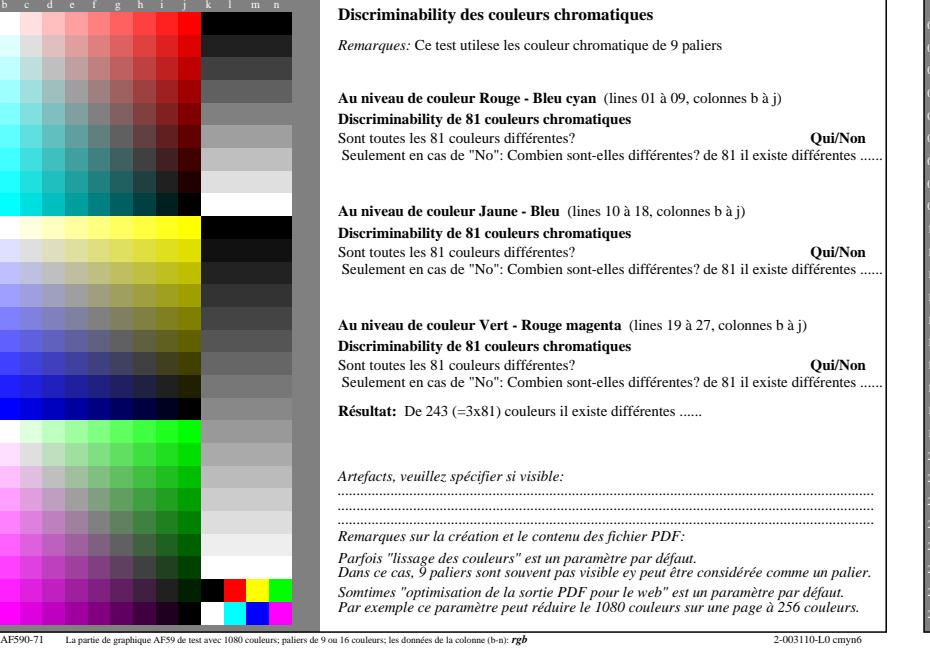

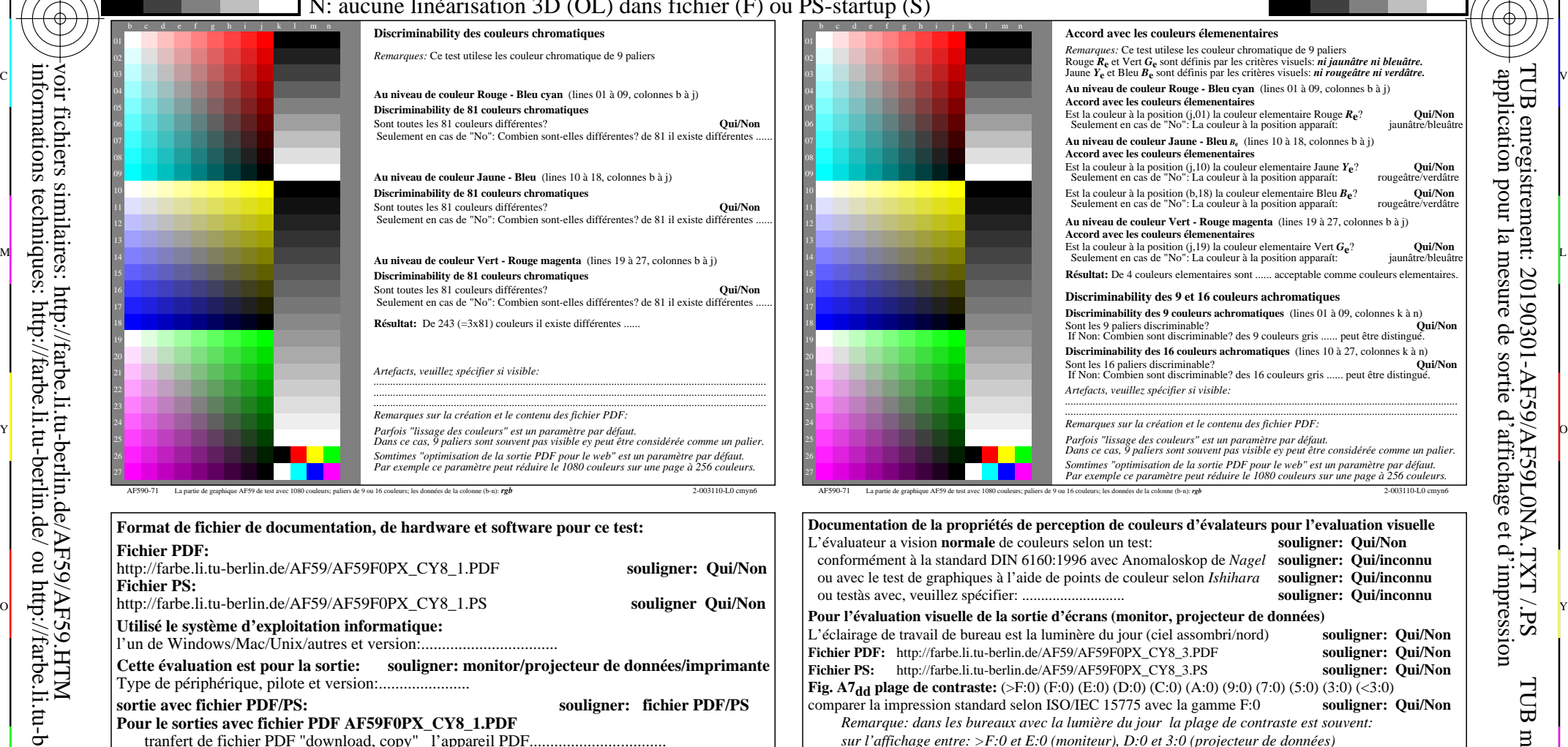

C

**Seulement pour la spêcification colorimétrique en option avec la sortie de fichier PDF/PS** L **Fichier PDF:** http://farbe.li.tu-berlin.de/AF59/AF59F0PX\_CY8\_3.PDF **CHECKER AREAD FIGHT**: MECHECKER AREAD HECKER AREAD HECKER MECHECKER AREAD HECKER MECHECKER MECHECKER MECHECKER MECHECKER MECHECKER MECHECKER MECHECKER

L

sortie : ->*rgb*<sub>dd</sub> setrgbcolor

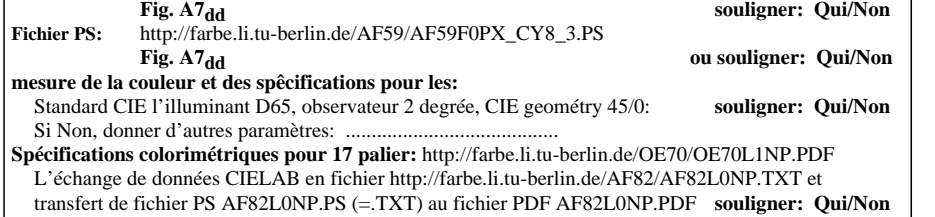

la part 3, AF590-7dd: 00301

-8

**Fichier PDF:**

-8

voir fichiers similaires: http://farbe.li.tu-berlin.de/AF59/AF59.HTM

informations techniques: http://farbe.li.tu-berlin.de/ ou http://farbe.li.tu-berlin.de/AE.HTM

**Fichier PS:**

**Pour le sorties avec fichier PDF AF59F0PX\_CY8\_1.PDF**

**Pour le sorties avec fichier PS AF59F0PX\_CY8\_1.PS**

Remarques spéciales: e. g. la production de paysage (L)

C

...................................................................... ...................................................................... ......................................................................

l'un de Windows/Mac/Unix/autres et version:.................................

**Utilisé le système d'exploitation informatique:**

Type de périphérique, pilote et version:......................

**Format de fichier de documentation, de hardware et software pour ce test:**

http://farbe.li.tu-berlin.de/AF59/AF59F0PX\_CY8\_1.PDF **souligner: Qui/Non**

**Cette évaluation est pour la sortie: souligner: monitor/projecteur de données/imprimante**

**sortie avec fichier PDF/PS:** souligner: fichier PDF/PS

tranfert de fichier PDF "download, copy" l'appareil PDF................................. ou avec l'interprétation du système informatique "Display-PDF":................................. ou avec une software. e. g. Adobe-Reader/-Acrobat et version:.................................

ou avec une software e. g. Ghostscript et version:.................................

ou avec une software e. g. Ghostscript et version:................................. ou avec une software e. g. Mac-Yap et version:...................................

tranfert de fichier PS "download, copy" l'appareil PS................................. ou avec l'interprétation du système informatique "Display-PS":.................................

Y

 $\overline{O}$ 

M

V

Si Non, veuillez décrire autre méthode: ...................................... V C

-6

application pour la mesure de sortie d'affichage et d'impression

TUB enregistrement: 20190301-AF59/AF59L0NA.TXT /.PS

TUB matériel: code=rha4ta

-6

V L O Y M -6 -8 http://farbe.li.tu-berlin.de/AF59/AF59L0NA.TXT /.PS; sortie de production, páge 3/3 N: aucune linéarisation 3D (OL) dans fichier (F) ou PS-startup (S)

-8

C

-6

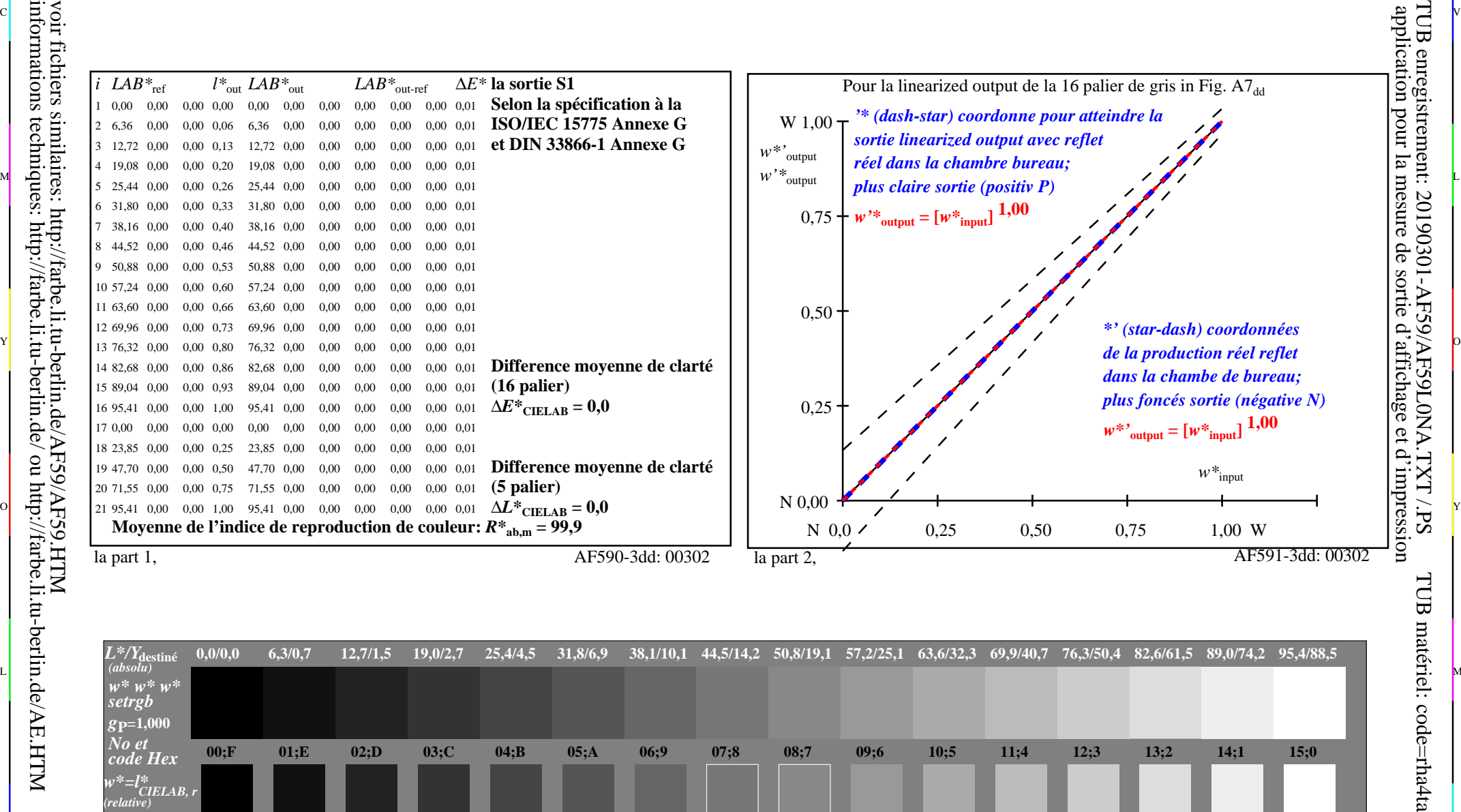

C V

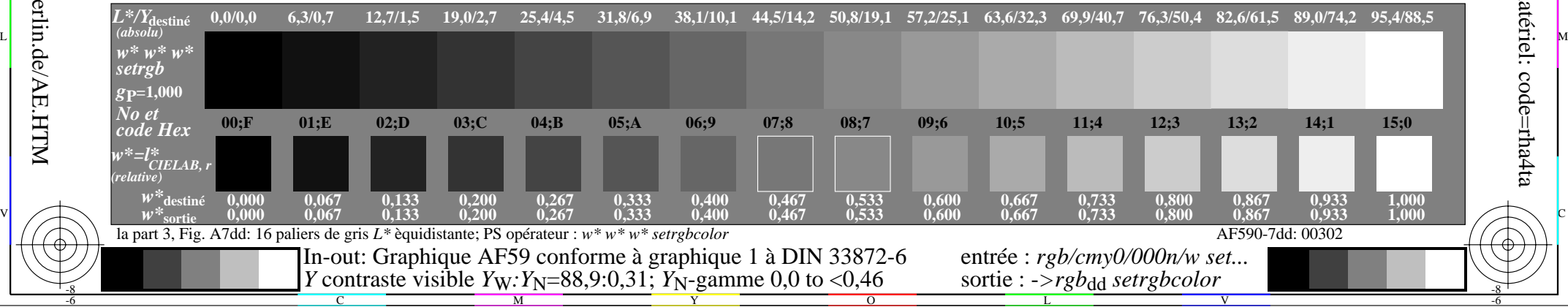